## **Scholarly Writing Research Checklist**

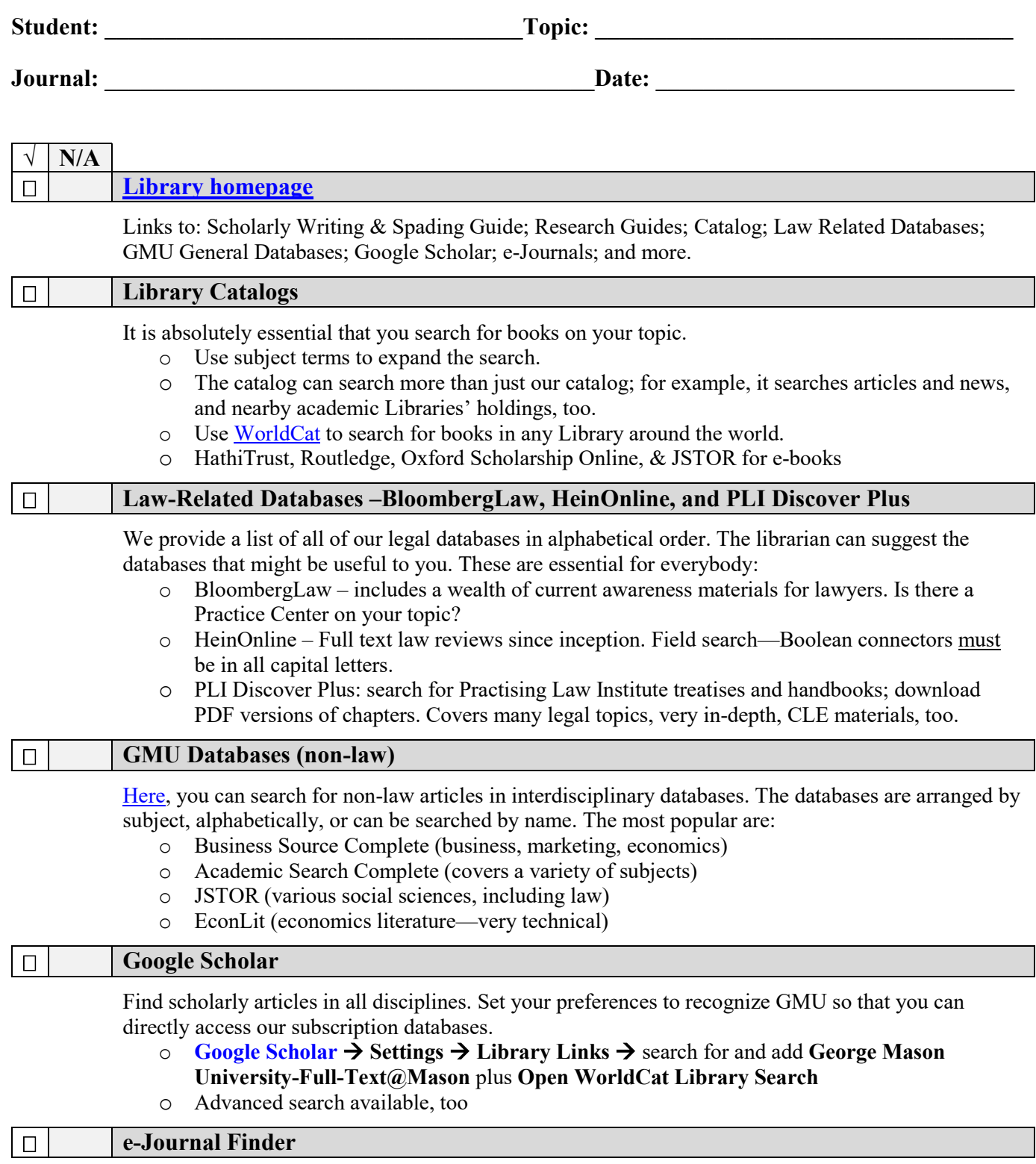

[Here,](https://wrlc-gm.primo.exlibrisgroup.com/discovery/jsearch?vid=01WRLC_GML:01WRLC_GML) you can search for access to an online journal using the title of the journal.

- o 56 Eur. Econ. Rev. 317 (2012)
- o Use Bb T13 to determine full title—you must spell the full title correctly.

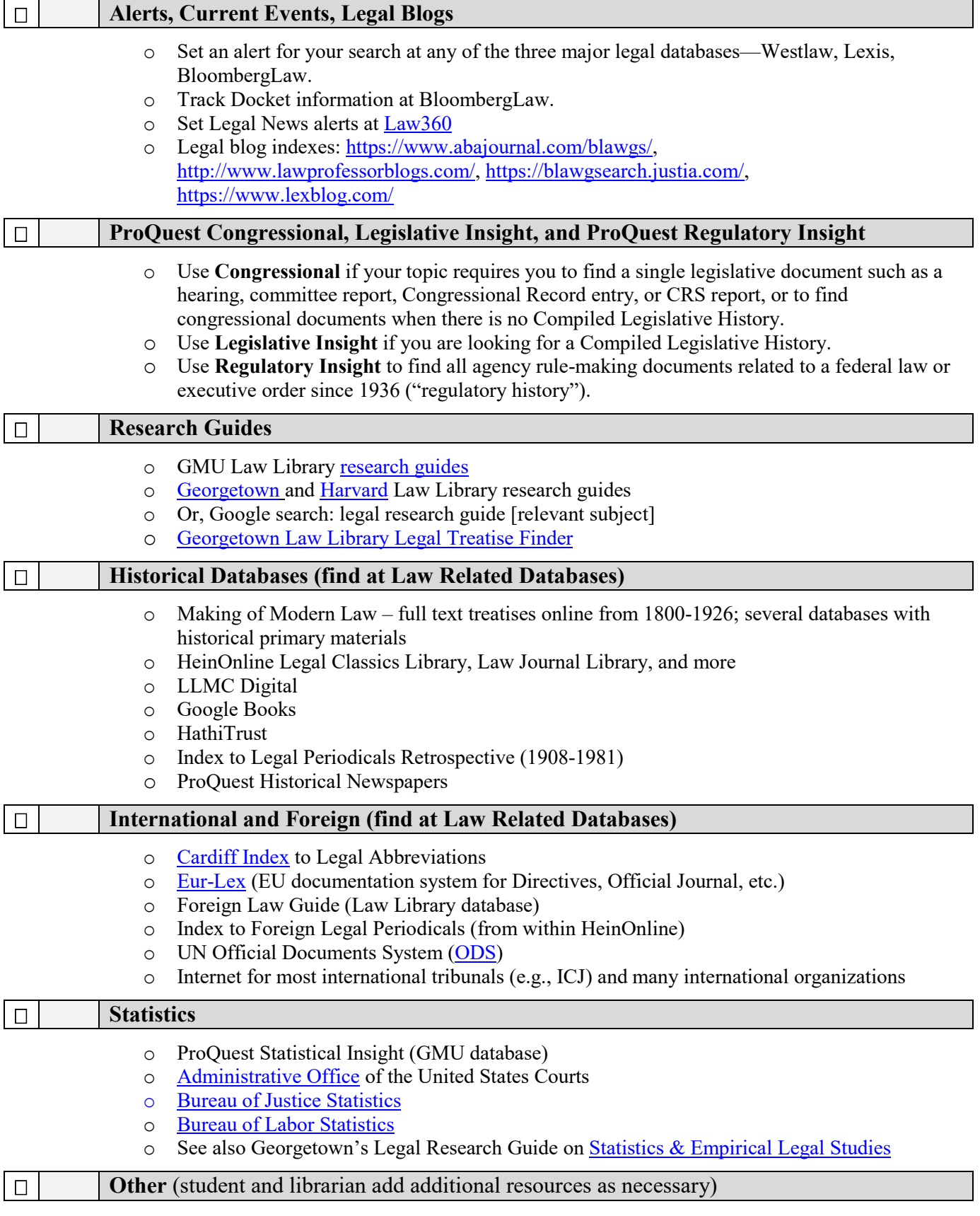

**Notes:**